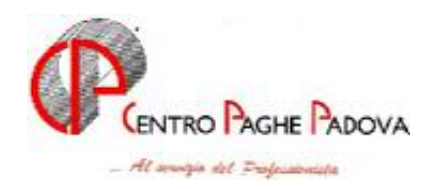

## IMPORT DATI DA PROCEDURA CERTIFICAZIONI & COMPENSI

Questa utility può essere utilizzata per riportare i percepienti e le relative ritenute, da programma Certificazioni&Compensi al quadro LA del modello 770/2005, seguendo le seguenti indicazioni:

- nella videata dove è indicato il percorso del file da scaricare (impostato in automatico: C:\CPW\DIPLA.TXT), cliccare il tasto Conferma per visualizzare i percepienti delle varie ditte; (se la ditta non è presente nel 770, ne viene dato avviso);
- se il passaggio è già stato eseguito, vengono segnalati con SI nella colonna TROVATO? i percepienti che hanno gli stessi dati anagrafici (in questo caso viene segnalato che verranno sovrascritti i dati dei percepienti già presenti nel 770, per proseguire cliccare OK);
- selezionare i percepienti interessati e cliccare il tasto Conferma per effettuare il riporto.

A cura dell'Utente la compilazione nel quadro ST dei versamenti effettuati nel 2004.

## **Export dati da procedura Certificazioni & Compensi a 770**

Il passaggio dei dati può essere effettuato anche dalle Utility della procedura Certificazioni&Compensi, utilizzando la scelta Esportazione dati per procedura 770

CENTRO PAGHE PADOVA \$8. - 35129 PADOVA - Via Croce Rossa, 118 - Tel. 049/8075766 - Fax 049/8070228